# Логин ОО

# **Система оценивания проверочной работы**

Правильный ответ на каждое из заданий 1–12 оценивается 1 баллом.

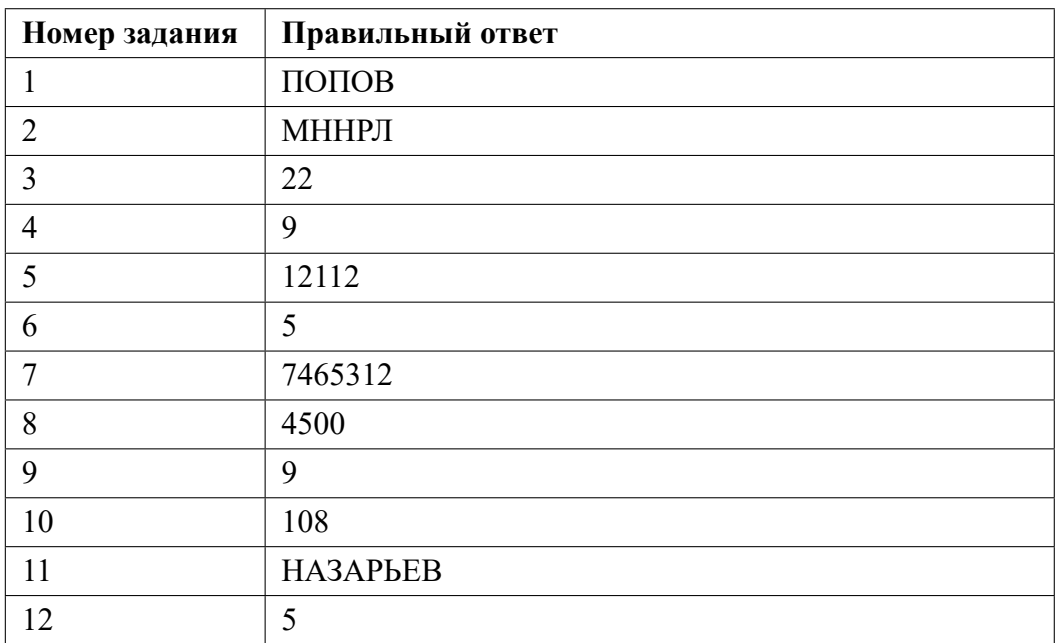

**13.1**

# **Критерии оценивания выполнения заданий с развернутым ответом**

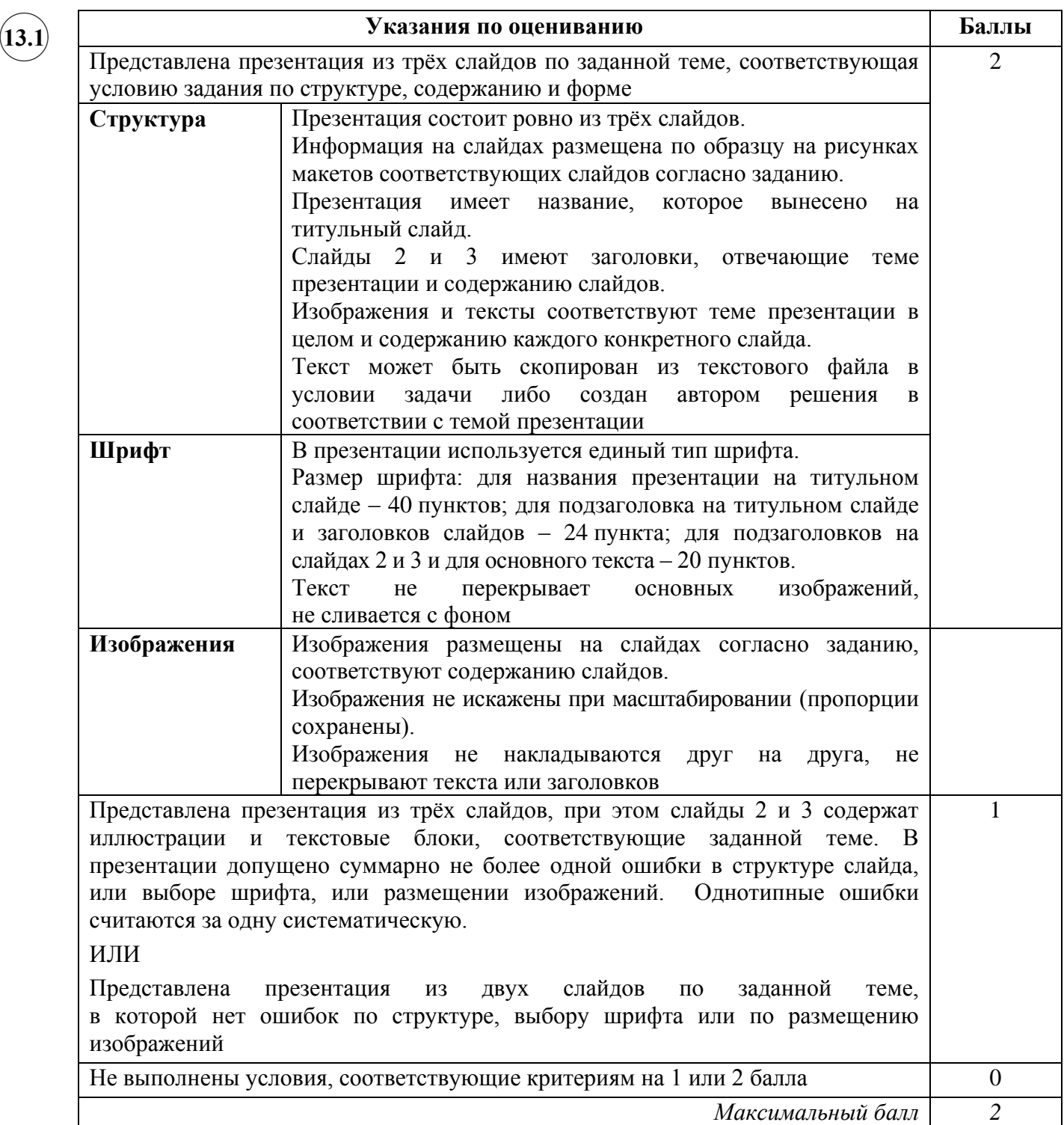

**13.2**

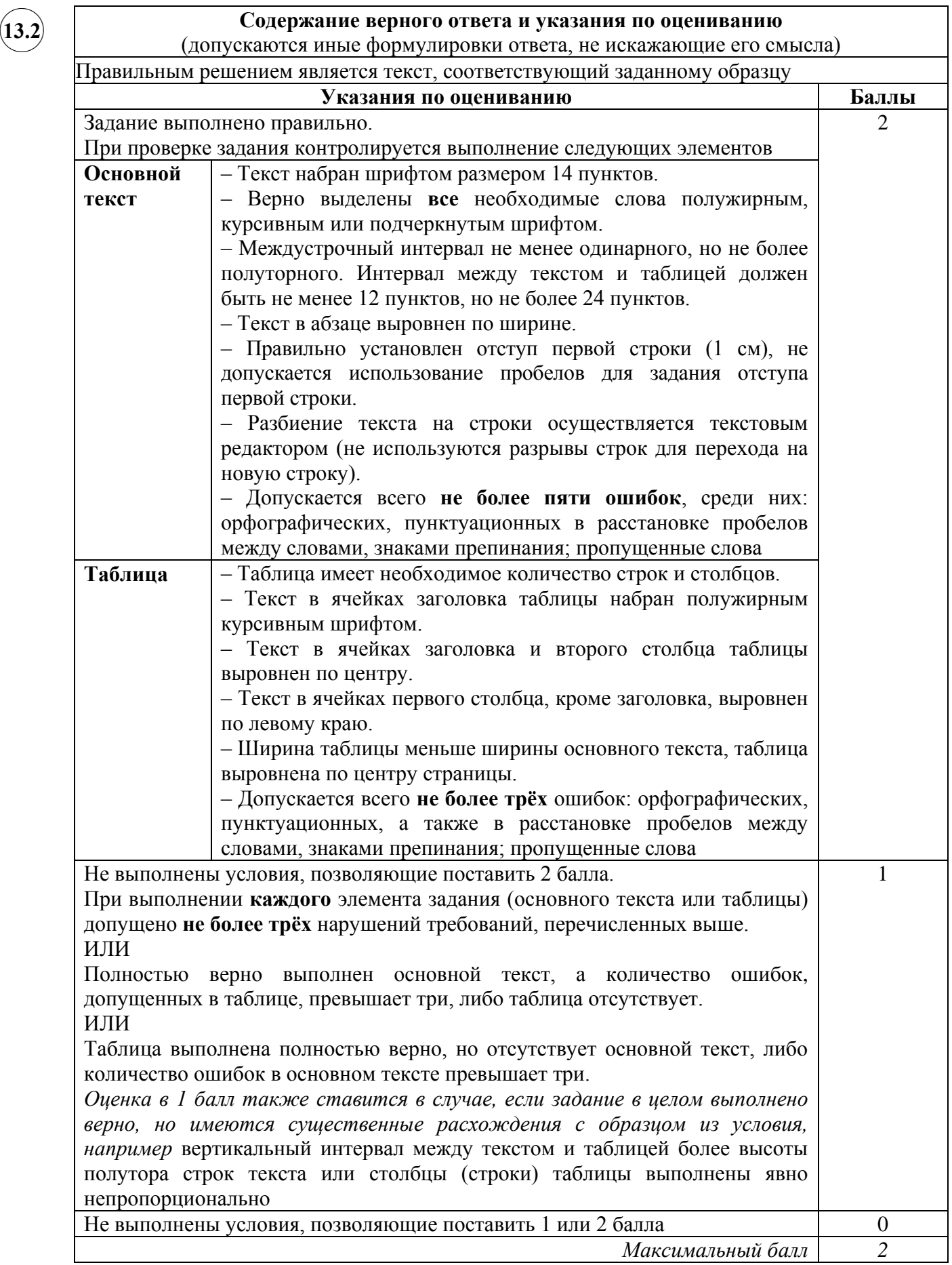

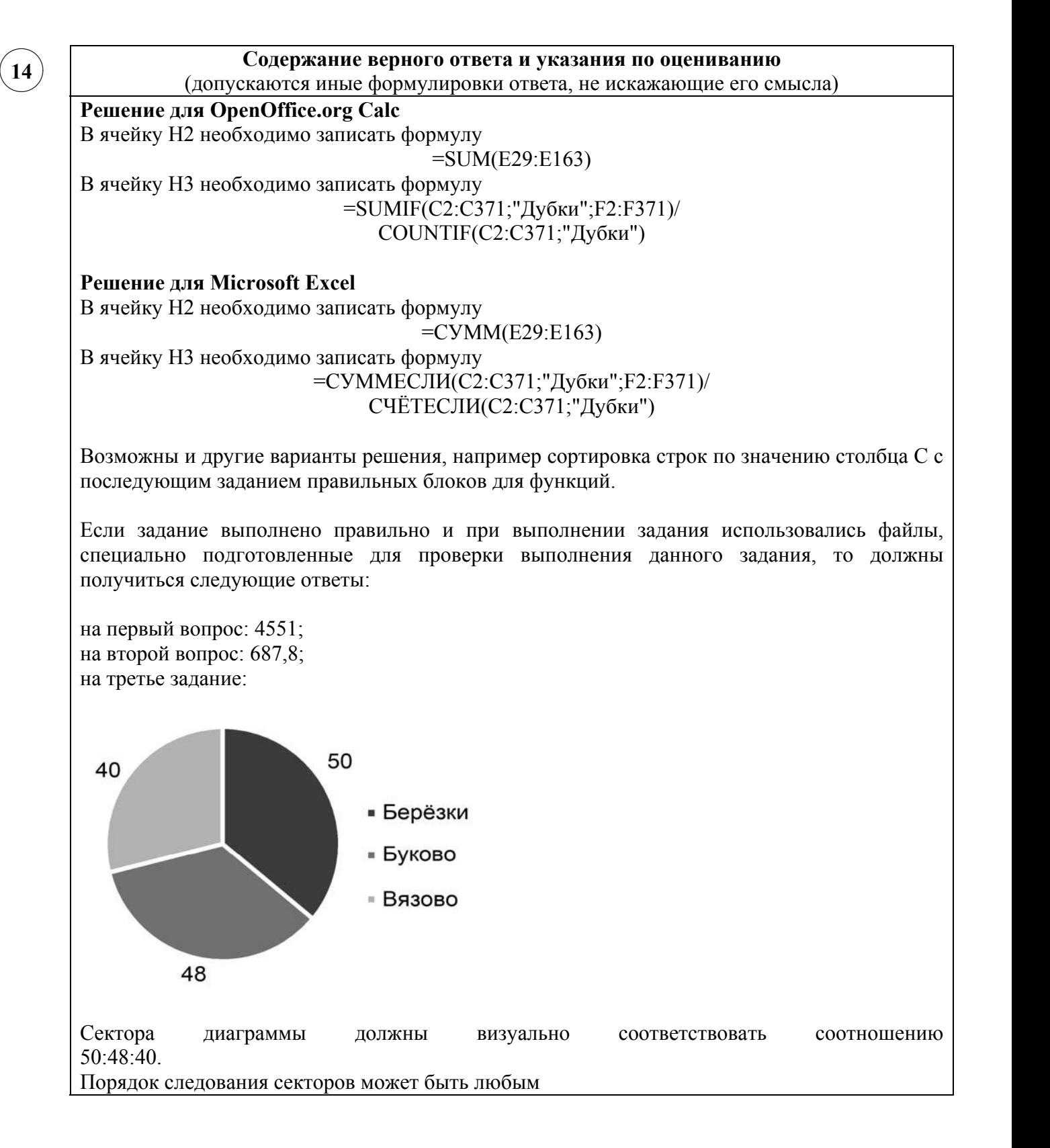

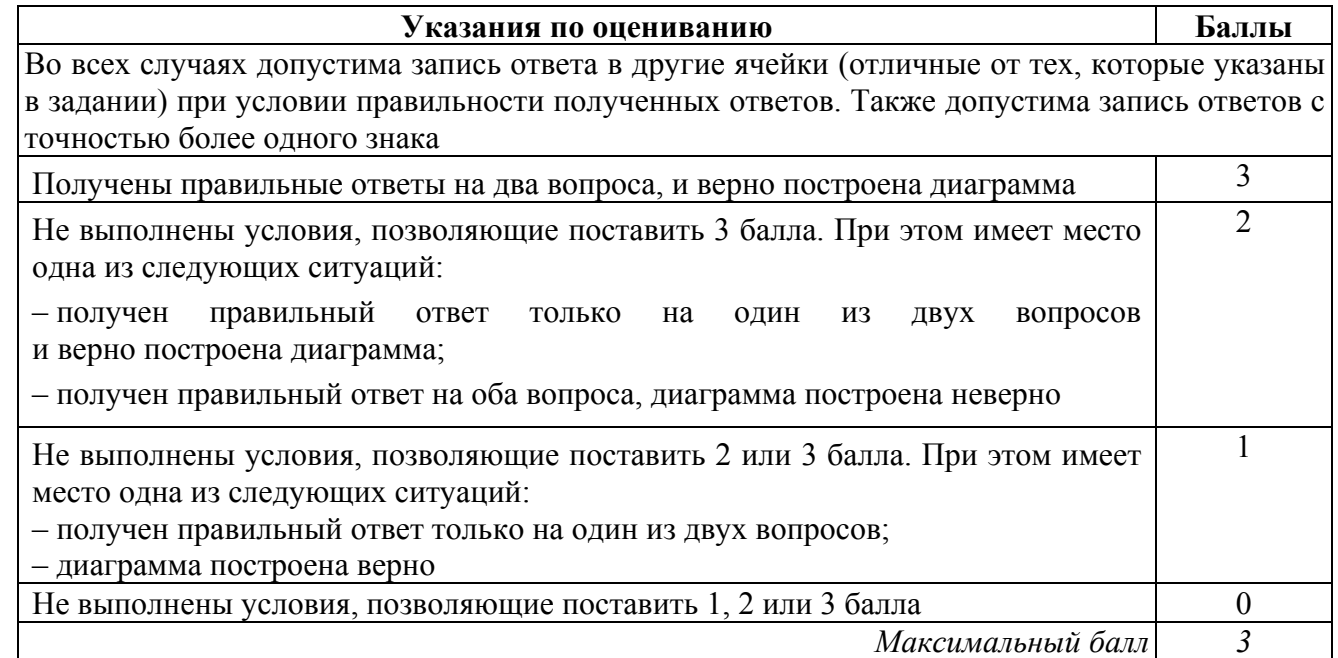

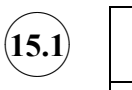

# **Содержание верного ответа и указания по оцениванию**

(допускаются иные формулировки ответа, не искажающие его смысла)

Команды исполнителя будем записывать жирным шрифтом, а комментарии, поясняющие алгоритм и не являющиеся его частью, – курсивом. Начало комментария будем обозначать символом «|».

| *Двигаемся вверх, пока не дойдём до горизонтальной стены препятствия*

## **нц пока сверху свободно**

**вверх**

**влево**

**кц**

| *Двигаемся влево до конца горизонтальной стены*

**нц пока не сверху свободно**

### **кц**

| *Проходим угловую клетку*

## **вверх**

| *Двигаемся вверх вдоль стены и красим клетки*

### **нц пока не справа свободно**

**закрасить вверх**

#### **кц**

Возможны и другие варианты решения.

Допускается использование иного синтаксиса инструкций исполнителя, более привычного для учащихся. В частности, использование проверки «справа стена» вместо «не справа свободно».

Допускается наличие отдельных синтаксических ошибок, не искажающих замысла автора решения

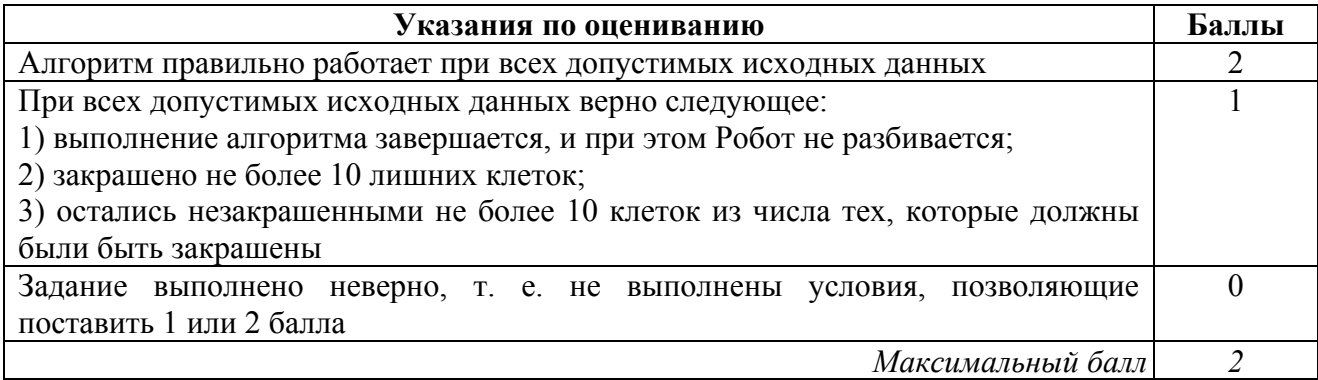

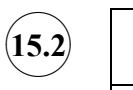

#### **Содержание верного ответа и указания по оцениванию**

```
(допускаются иные формулировки ответа, не искажающие его смысла)
```
Решением является программа, записанная на любом языке программирования. Пример верного решения, записанного на языке Паскаль:

```
var n, i, a, k: integer;
begin
     readln(n);
     k := 0;for i := 1 to n do
        begin
          readln(a);
          if (a mod 6 = 0) and (a mod 10 = 2)
            then k := k + 1;
        end;
     writeln(k)
```
end.

Возможны и другие варианты решения. Для проверки правильности работы программы необходимо использовать следующие тесты:

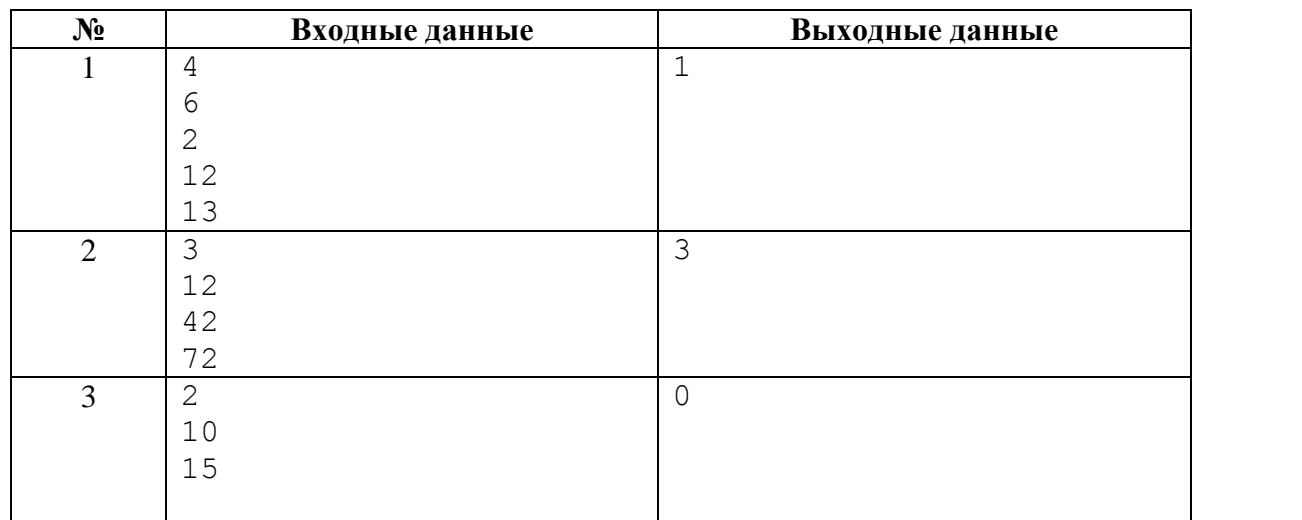

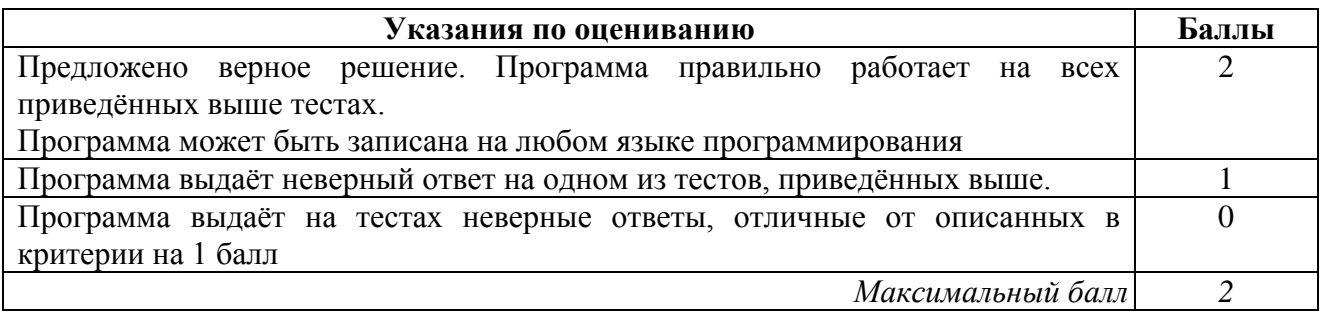

#### **Система оценивания выполнения всей работы**

Максимальный балл за выполнение работы − 19.

*Рекомендации по переводу первичных баллов в отметки по пятибалльной шкале*

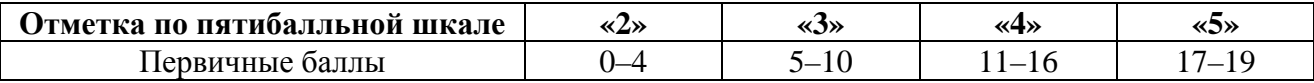